# **OSCAM config files**

## **oscam.services**

<https://wiki.streamboard.tv/wiki/OSCam/en/Config/oscam.services>

#### **oscam.provid**

provider table for monitoring and web interface

Translated from caid and provid —> provider and station name.

## **oscam.srvid**

This file is only needed if operating monitor and webinterface! For saving memory consumption only insert the service IDs you really need

### **oscam.srvid2**

You only need the oscam.srvid2 when using the monitor or the web interface. For saving memory consumption only insert the service IDs and provider IDs that you really need

From: <https://niziak.spox.org/wiki/> - **niziak.spox.org**

Permanent link: **<https://niziak.spox.org/wiki/dreambox:oscams:configs>**

Last update: **2020/10/02 08:40**

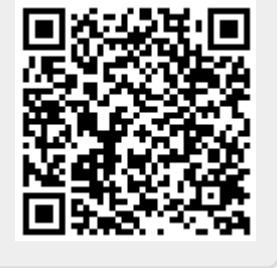